# ÅRSREDOVISNING

# för

# Ecomb AB (publ) Org.nr. 556454-1109

Styrelsen och verkställande direktören får härmed avlämna årsredovisning för räkenskapsåret 2021-01-01 - 2021-12-31

| Innehåll                 | Sida |
|--------------------------|------|
| - förvaltningsberättelse | 2    |
| - resultaträkning        | 10   |
| - balansräkning          | 11   |
| - kassaflödesanalys      | 13   |
| - noter                  | 14   |
| - underskrifter          | 18   |

# FÖRVALTNINGSBERÄTTELSE

Årsredovisningen är upprättad i svenska kronor, SEK.

### Allmänt om verksamheten

ECOMBs kärnverksamhet är att sälja och leverera tekniska lösningar, företrädesvis det egenutvecklade Ecotube-systemet, för att förbättra prestanda och minska utsläpp, t.ex. kväveoxider (NOx), från fastbränsleeldade pannor inom fjärrvärme- och industrisektorn på den internationella marknaden.

Inom vårt dotterbolag (97% ägarandel) ECOMB Ocean Recycle AB är verksamheten knuten till Mobil syresättning av övergödda sjöar och hav, med farkoster som drivs med energi från vind och sol.

ECOMB grundades 1992 och har ca 2000 aktieägare. Aktien är noterad på Spotlights Stockmarkets lista.

Bolaget har sitt säte i Södertälje.

## Väsentliga händelser under räkenskapsåret

Förhoppningsvis kan vi nu lägga pandemin bakom oss och med stor tillförsikt se framåt mot en riktigt spännande framtid för båda våra ben; effektivisering och minskade utsläpp från fastbränsleeldade pannor samt syresättning av övergödda sjöar och hav med döda bottnar.

Projekten, särskilt reservdelarna till Martinique och Kina-projektet, har tagit stryk av pandemins effekter när det gäller komponentbrist och reserestriktioner. Därför kommer båda dessa projekt att resultatmässigt ligga under 2022. Omsättningen blev därför låg och resultatet för helåret 2021 hamnade på -3,4 MSEK, men vi förväntar oss ett väsentligt bättre resultat för 2022. Orderstocken på 10,2 MSEK vid utgången av 2021 är högre än på många år och samtliga projekt är beräknade att kunna avslutas under 2022.

Marknadsföringen under året har fokuserat på Sverige, men i och med att vi funnits på marknaden under lång tid och Ecotube på många håll är ett känt namn inom branschen får vi ibland spontana förfrågningar från olika länder. Trots att vi inte varit direkt aktiva i USA de senaste 10 åren kunde vi med glädje nyligen läsa om att Ecotube fortfarande klassas som "BAT" (Best Available Technology). Med den nya administrationen i USA finns också förhoppningar om att vinden vänt för våra affärsmöjligheter där. Våra marknadsföringsinsatser tillsammans med RJM är fokuserade på Norden, men RJM har ett stort kontaktnät internationellt vilket gör att vi får en del förfrågningar från kunder på helt nya marknader, något som rimligen på sikt måste bära frukt.

### Paradigmskifte inom förbränningstekniken

ECOMB ska positionera sig inför den gigantiska omställning av energi- och miljösystemen världen står inför. Vind- och solenergi kommer tveklöst att få en avsevärt större betydelse som energibas framöver, men förbränningstekniken kommer inte kunna ersättas fullt ut – däremot radikalt förändras. Utvecklingen av CCS (Carbon Capture and Storage) pågår för fullt och då handlar det om att anpassa förbränningstekniken inför detta historiskt sett stora steg. Kostnaden för att ta om hand stora rökgasflöden blir hög, det gäller därför att utveckla en smartare förbränningsprocess, där Ecotube kan bli en nyckelkomponent. Vi ser en helt ny marknad växa fram, något som inte fanns på kartan för bara några år sedan.

### Ocean Recycles framtid är här

ECOMBs dotterbolag Ocean Recycle har utvecklat och patenterat ett nytt sätt att syresätta övergödda sjöar och hav med döda bottnar, en mobil precisionsteknik där syre tillsätts där det gör maximal nytta för återskapandet av marint liv. Under lång tid har många sjöar och hav utsatts för stora mängder näringsämnen, främst kväve och fosfor. Med oförändrad naturlig syretillförsel (från luften) har sjöarna så småningom kommit i obalans – en syreskuld har uppstått och det är den skulden vi nu kommer att attackera med vår mobila precisionsteknik.

Syre tillförs med s.k. mikrobubbelteknik, där de mycket små syrgasbubblorna löser sig fullständigt i bottenvattnet. En viss del av syret konsumeras momentant av de aktiva delarna i bottensedimenten, resten blir kvar som ökad syrehalt i vattnet med nytt marint liv som resultat.

Uppmärksamheten kring vårt första syresättningsprojekt har varit stor, Demobåten Ocean Recycle One sjösattes i Dynestadsjön i november och de inledande testerna visade att vi är på rätt väg med en helt nytt sätt att lösa ett globalt gigantiskt problemområde.

Sida 2 av 18

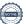

Org.nr. 556454-1109

### Marknaden

### Ecotube med syre öppnar en helt ny marknad

Det första Ecotube-systemet installerades i barkpannan hos Bäckhammars bruk 1995. Målet var att sänka NOx-utsläppet med hjälp av en smartare tillsättning av förbränningsluften – en s.k. stegad lufttillförsel. Tekniken fungerade som det var tänkt och en NOx-reduktion på över 50% kunde registreras.

De vattenkylda och automatiskt utdragbara (vid rengöring) lansarna – Ecotuberna – är ofta placerade högt upp i pannans eldstad och tillför 5-15% av förbränningsluften. Hastigheten genom luftdysorna är hög, vilket skapar en kraftig turbulens, eldstadens volym utnyttjas effektivare och luftöverskottet kan sänkas samtidigt som NOx och CO kan hållas på en låg nivå. De senaste 15 åren har vi kombinerat den stegade lufttillförseln med SNCR (Selective Non Catalytic Reduction), där ammoniak eller urea används för att få ner NOx-utsläppen ytterligare.

Nu är CO2-utsläppen i fokus, även om minskade NOx-utsläpp fortfarande är intressant, därför vill vi ta nästa steg – med syre! Vätgassamhället kommer med stormsteg inom olika industrigrenar, fossilfritt stål är kanske det mest uppmärksammade projektet idag. Här gäller det att tänka cirkulärt och långsiktigt hållbart. Grön vätgas innebär att vatten spjälkas till vätgas och syrgas i en elektrolysör som matas med förnybar el, en teknik som varit känd i över 100 år(!). För varje kg vätgas bildas samtidigt 8 kg syrgas, vilket innebär stora volymer och låga marknadspriser för syre.

BECCS (Bio-Energy with Carbon Storage and Capture) är en synnerligen intressant teknik med enorm potential. I berggrunder med basalt, vanligt förekommande i Sverige, kan CO2 löst i vatten pumpas ner och sen stelna till fast form, i form av kalkföreningar – i princip ny sten.

Idag är det fortfarande billigare att släppa ut koldioxiden i atmosfären jämfört med att fånga in den och senare lagra den, men med förväntat stigande kostnader (avgifter/skatter) kan vi stå inför ett paradigmskifte. Den största kostnaden för BECCS ligger i själva infångningen av CO2 och då är det ju självklart så, att ju lägre rökgasflöde i biopannan – desto lägre kostnader för BECCS. Det är här Ecotube-systemet kommer in i bilden. Med en unik design kan tillförsel av nödvändigt syre ske med en helt annan precision än konventionella luftregister från pannväggarna. Därigenom kommer rökgasflödet att radikalt kunna minska, samtidigt som utsläppen av NOx, CO mm kan hållas på en mycket låg nivå.

Kontakter med svenska skogsindustrier och värmeverk är i ett initialt skede med målet att under 2022 sy ihop ett Demoprojekt med offentlig finansiering som bas.

### Värdet på koldioxid på historiska rekordnivåer

Rimligen måste framtiden innebära att koldioxidutsläppen från fossila bränslen på något sätt måste betinga ett globalt pris, ett handelssystem värt namnet, något politikerna misslyckats med under hela 2000-talet.

Priset på koldioxidutsläpp i EU har under året stigit från 32 €/ton till hela 81 €/ton (31 dec 2021 på Carbon Credit Market), med toppnoteringen 89,6 €/ton (8 dec 2021), vilket är den högsta siffran hittills. Effektivisering av förbränningsprocesser med minskade CO2-utsläpp som resultat kommer att betinga ett allt större värde för våra kunder inom energisektorn. Koldioxid bildas vid all typ av förbränning, där bränslet innehåller kolatomer – vilket gäller för alla bränslen på marknaden utom vätgas (där endast vattenånga bildas). Biobränslen är klassade som koldioxidneutrala, dvs all bildad koldioxid vid förbränning antas utnyttjas när nya träd växer upp, ett synsätt som ifrågasätts i vissa kretsar inom EU. Huruvida detta resulterar i differentierade värden för koldioxidutsläpp från olika typer av biobränslen är idag oklart.

### Dörren för fortsatt koleldning på glänt?

Under klimatmötet COP26 i Glasgow invände Kina och Indien i sista stund mot att koleldningen ska "fasas ut" och fick igenom en ändring till att kolet ska "fasas ner". Om detta innebär att kolet kan ha en framtid som energikälla med CCS (Carbon Capture and Storage)-teknikens intåg kan man bara sia om.

Slutlagring av CO2 i tömda olje- och gasfält i bl.a. Nordsjön har varit i fokus sen en tid tillbaka, men nu håller även teknik på att utvecklas för att omvandla extraherad CO2 från rökgaser till fasta material. Kolatomerna från förbränning av sten- och brunkol skulle då teoretiskt kunna slutlagras i porösa bergarter som t.ex. basalt, vilket bedöms finnas i mycket stora kvantiteter på jorden. Om det är just dessa förhoppningar som ligger bakom Indiens och Kinas agerande återstår att se.

### ECOMB på Stora Biokraft- och Värmekonferensen

Svebio (Svenska Bioenergiföreningen) arrangerar årligen stora branschträffar. Årets konferens gick av stapeln den 16-17 november på Knistad Herrgård utanför Skövde. David Eriksson, vår försäljningschef, deltog i konferensen med en poster. Vi har varit medlemmar i Svebio sen lång tid tillbaka och ofta deltagit i dessa sammankomster, där vi får tillfälle att träffa kunder och branschkollegor för erfarenhetsutbyte och nätverkande. Även det senaste inom forskning & utveckling, näringspolitik och

Sida 3 av 18

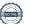

Org.nr. 556454-1109

aktuella ämnen står på agendan. Ett axplock av innehållet;

- EUs klimatpaket och påverkan på Sverige
- Kraftvärmens roll på elmarknaden
- Villkor och utveckling för mindre värmeverk
- Kombinaten revolutionerar energisystemet
- Bränslehantering och ny hållbarhetsreglering

samt givetvis slutsatser och konsekvenser av COP26

### Två Webbinarium tillsammans med RJM

Den 18 mars 2021 arrangerades det första webbinaret – "Fuel Masterclass" – tillsammans med RJM och de amerikanska bolagen IGS och Powerplus. Det handlade om hur man kan utnyttja bränslet maximalt i pannorna, redan idag eller med ett nytt bränsle. Under två sessioner – förmiddag med fokus på Asien/Europa och eftermiddag för kunderna i Nord- och Sydamerika.

Den 24 november gick årets andra webbinarium av stapeln – "Power to the future" – även denna gång tillsammans med RJM och IGS. Representanter från Skogsindustrierna, Avfall Sverige och Energiföretagen inledde sessionerna med en aktuell lägesrapport inom respektive industrigrenar.

Material- och bränslehantering, prestanda i pannorna, korrosions- och erosionsproblem, reduktion av flygaska samt olika tekniker för att reducera utsläppen av NOx, SOx, CO och dioxiner var ämnen som diskuterades.

Webbinaren lockade sammanlagt över 500 åhörare från hela världen och alla gavs tillfälle att ställa frågor som besvarades i mån av tid on-line av föredragshållarna.

Sammantaget lyckade arrangemang och ett effektivt sätt att nå ut till nya kunder.

## Projekten

### Största reservdelsordern efter det största projektet

Den nybyggda pannan på Martinique i Västindien är på 120 MWth och eldas med biobränsle, främst pellets från USA, men under säsong även bagasse (restprodukten från de lokalt odlade sockerrören) och mindre mängder skogsrester. Anläggningen är huvudleverantör av el till nätet på ön, men även processånga till den närliggande sockerfabriken levereras.

Vårt kontrakt med ACBoilers omfattade ett Ecotube-system med 4 Ecotuber, 2 på 2 olika nivåer i den övre delen av eldstaden. Kontraktet på ca 22 MSEK signerades redan 2014 och den ursprungliga tidplanen var tight med en planerad driftsättning 2015. Men projektet har försenats av en mängd olika orsaker, alltifrån publika protestaktioner till orkaner som slagit ut delar av anläggningen – helt utom vår kontroll.

Huvudskälet bakom kontraktet var NOx-reduktion och ganska tidigt stod det klart att vi skulle klara utlovade garantier för NOx. Men Ecotuberna tillför även andra värden, främst möjligheterna att köra pannan på lägre luftöverkott (inte "elda för kråkorna"), vilket innebär mindre bränsleåtgång – lägre CO2-utsläpp – och bättre ekonomi. Dessutom har vi stora förhoppningar om att kunna minska den s.k. överbäringen, dvs stoftpartiklar som sliter på pannans mest vitala delar.

Vi har tidigare kommunicerat 3-partsöverenskommelsen, där ECOMB, vår italienska beställare ACBoilers och den franska slutkunden ALBIOMA i november 2019 tecknade en överenskommelse om projektets avslut, garantier mm.

Slutfasen av projektet försenades sen ytterligare på grund av covid-19 och vårt team kunde i mars 2020 efter en trimningsinsats lämna ön just innan hela Frankrike stängde ner.

Kontraktet är nu slutfakturerat och avslutat med ännu en nöjd slutkund. Garantitiden för vår utrustning har nu också gått ut. I samband med detta har vi fått den största reservdelsordern i vår historia, en beställning på 1,7 MSEK. Leveransen har på grund av pandemin och den globala komponentbristen försenats och är beräknad att ske först under Q1 2022.

### Efterlängtat genombrott i Kina

På 80-talet ansågs USA vara ett "skräckexempel" med en genomsnittlig avfallsgenerering på 450 kg/person, år. Idag är Sverige på den nivån och Kina är inte långt efter. I takt med den "exponentiella" urbaniseringen i Kina ökade avfallsproblemen och man insåg runt millenium-skiftet värdet av att utnyttja avfallet för energiproduktion. Den kinesiska marknaden för avfallseldning har formligen exploderat under 2000-talet, från en handfull pannor till idag över 1000 pannor. Kina är därmed världens största marknad för produkter inom avfallseldning.

Emissionskraven har tidigare släpat efter, men är nu i de flesta regioner på samma nivå som regler och krav inom EU. Pannorna är byggda med teknik från Europa, Japan och USA. Den stora skillnaden är själva bränslet. Avfallssorteringen har inte kommit lika långt som i t.ex. Europa och innehåller därför relativt sett mer matavfall (våta fraktioner), vilket ger ett lägre värmevärde på bränslet.

Sida 4 av 18

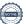

Org.nr. 556454-1109

Vi har sen våren 2020 diskuterat ett samarbete med en större kinesisk kund, där Teams-möten avlöst varandra.

Reserestriktionerna i samband med covid-19 har omöjliggjort resor och besök på plats, vilket försenat hela projektet. I november 2020 deltog även VDn för en av våra referensanläggningar för avfall i Frankrike, som då kunde styrka 15 års lyckad drift med Ecotube-systemet.

Affärsupplägget har under resans gång konkretiserats och i det korta perspektivet kommer alla nyckelkomponenter tillverkas i Sverige. Höga tullar och andra importavgifter innebär att det är ekonomiskt fördelaktigare om övrig utrustning som pumpar, fläktar, elektronik mm köps in lokalt på den kinesiska marknaden. Projekten omfattar även ett större antal timmar för know-how, engineering, intrimning mm. Inom förbränningsområdet har många underskattat komplexiteten när det gäller fastbränsleförbränning och kan nog skriva under på att varje enskild panna är unik. Vi har under årens lopp skaffat oss en gedigen know-how inom detta område, vilket kommer vara till stor nytta i vårt fortsatta samarbete.

Den inhemska marknaden står överst på dagordningen, där 31 avfallseldade pannor idag är i drift och 25 st är under konstruktion eller i planeringsstadiet. Men man har även 18 pannor utanför Kinas gränser; flera i Vietnam och några i Singapore, Jordanien och även ett par i Europa, där man har ambitionen att expandera rejält.

Målet är att ligga i topp när det gäller utsläppen av NOx och samtidigt effektivisera prestanda, främst minskade CO2-utsläpp. Samarbetsavtalet är upplagt som "case-by-case", dvs skillnader i åtaganden och kontraktssummor kommer att förekomma beroende på anläggningsstorlek mm.

Den ursprungliga tidplanen har på grund av pandemin justerats ett flertal gånger och det är först under Q1 2022 som projektet nu startas upp.

Ordern till den första anläggningen, en relativt ny avfallspanna utanför Shanghai, är värd ca 4,5 MSEK – en stor milstolpe i ECOMBs historia!

### Nya reservdelar till Paris

CPCU (Compagnie Parisienne de Chauffage Urbain) är en av våra största kunder genom åren. Anläggningen med de två koleldade pannorna ligger mitt i Paris, ett stenkast från Seine. Bränslet utgörs av en mix av kol och biobränsle (max 50%) och anländer med båt till Rouen, därifrån med tåg till anläggningen. Under vintern handlar det om 3 fulla tåg per dag, vardera med 1200 ton bränsle.

Biobränslet utgörs av pellets, både vita (normala) och svarta ("rostade", för att bättre tåla fukt) beroende på tillgång och pris på marknaden, de flesta leveranserna kommer från Canada, Norge och Portugal.

Anläggningen är en av Europas största för fjärrvärme och de båda pannorna på vardera 270 MWth skickar ut lågtrycksånga på fjärrvärmenätet till bostäderna i centrala Paris.

Ecotube-systemet installerades 2008 resp. 2009 för att reducera NOx-utsläppen och minska driftkostnaderna. Systemen har fungerat mycket bra, men det är tuffa förhållanden i pannorna med över 1200 C runt Ecotuberna, vilket gör att de slits med tiden. Tillverkningen av reservdelarna startade under Q4 2021 med planerad leverans i mars/april 2022, osäkerheter finns fortfarande på marknaden när det gäller leveranstider av vissa komponenter och produkter av höglegerade stål. Ordervärdet uppgår till ca 1,5 MSEK.

### Econotre beställer testanläggning för att möta hårdare krav på NOx

Ecotube-systemet installerades redan 2005 i de två avfallseldade pannorna utanför Toulouse i sydfrankrike. 2 Ecotuber i vardera panna reducerar NOx-utsläppen med nära 60% från ursprungliga nivåer, endast genom smartare tillförsel av förbränningsluft. Nu hårdnar utsläppskraven på NOx och man vill testa att kombinera Ecotuberna med SNCR (Selective Non Catalytic Reduction) i den ena av pannorna. 2 uppgraderade Ecotuber ingår i kontraktet. Kombinationen förbränningsluft och SNCR i en och samma Ecotube är inget nytt, det har levererats i ett antal tidigare projekt – men inte till anläggningen i den franska byn Bessieres. I samma testprojekt ingår även en anläggning från ett större globalt energiteknikföretag, där överskottsammoniak i rökgaserna ska reduceras till i princip noll. Efter utvärderingen av testprojektet beslutas om en eventuellt permanent installation av systemen. Projektet kommer att ledas av vår franske partner Ecotech med start under Q1 och beräknas vara klart i slutet av 2022. Beställaren Econotre är ett dotterbolag till det franska globala storbolaget SUEZ. Ordervärdet i vårt kontrakt uppgår till ca 3 MSEK.

### Ny hemsida

Vår nya hemsida www.ecomb.se lanserades den 24 november 2021, en mer mobilanpassad version som vi tror kommer uppskattas av både investerare och kunder.

Sida 5 av 18

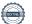

Org.nr. 556454-1109

### **Dotterbolaget ECOMB Ocean Recycle AB**

### Kort historik

ECOMB Ocean Recycle AB är ett privat och ej publikt aktiebolag, grundades 2018 som fristående dotterbolag till ECOMB AB. Inom moderbolaget ECOMB AB används syre (hittills endast i form av luft) för att effektivisera förbränningsprocessen i stora kraftverkspannor. När vi sen kom på idén att utnyttja vår starka kompetens till att injicera syre även i vatten var det början på något nytt. Kunderna och marknaderna skiljer sig dock väsentligt åt och vi valde då att lägga satsningen med Ocean Recycle som ett fristående dotterbolag.

#### Affärsidén

Affärsidén är att utveckla och sälja ett nytt koncept till våra nya kunder, i det korta perspektivet kommuner/länsstyrelser/vattenvårdsförbund m.fl. i Sverige.

Produkten/tjänsten är syresättningsprojekt till fasta eller rörliga priser för insjöar (t.ex. dricksvattentäkter) och havsområden (t.ex. vikar av Östersjön), som drabbats av övergödning och negativa konsekvenser i form av syrefria bottnar, algblomning och bildandet av cyanobakterier. I ett lite längre perspektiv finns inga geografiska gränser, rent vatten är ett gigantiskt globalt problem som måste lösas.

### Ägarförhållandet

Ingen större procentuell förändring av ägarförhållandet har skett under 2021. Moderbolaget ECOMB AB är fortsatt stor majoritetsägare med 97% av röster och kapital, övriga 3% ägs av 76 st mindre privata investerare.

### Värderingen av ECOMB Ocean Recycle AB

Styrelsen reviderade i samband med den riktade nyemissionen (Steg 1 i kapitaliseringen) tidigare marknadsmässig värdering av ECOMB Ocean Recycle AB på 20 MSEK till ett marknadsvärde på 30 MSEK. Bolagets position på marknaden har under året förbättrats avsevärt då en Demobåt (4 x 9 m och 13 tons vikt) tillverkats och de första mycket lovande testerna kunnat genomföras.

Det bokföringsmässiga värdet av en tillgång ligger normalt lägre än det marknadsmässiga värdet. Styrelsen har gjort en konservativ bedömning av det bokföringsmässiga värdet på dotterbolaget, i linje med föregående år (5 MSEK) men nu ökat med 1,98 MSEK efter nyemissionen (Steg 1), dvs 6,98 MSEK är upptaget i moderbolagets balansräkning för 2021.

## Stegat Kapitaltillskott

Årsstämman i Ocean Recycle den 8 juni 2021 gav Styrelsen mandat att genomföra en eller flera nyemissioner under perioden fram till Årsstämman 2022.

Steg 1 i denna kapitaliseringsprocess var en riktad nyemission till alla 77 aktieägare i Ocean Recycle. Nyemissionen genomfördes under hösten 2021 och inbringade totalt 2 223 000 SEK (148.200 st nya aktier till en teckningskurs av 15 SEK/aktie). Under denna period hörde ett flertal nya investerare av sig och det är främst till dessa som Steg 2 i kapitaliseringen riktar sig. Målet är att genomföra Steg 2 och en ny riktad nyemission till dessa intressenter, samt även befintliga aktieägare i Ocean Recycle, på totalt max 1,7 MSEK under Q1/Q2 2022. Teckningsvillkoren kommer att vara desamma som i Steg 1.

### Syreskulden

Behovet av tekniska lösningar för acceptabel vattenkvalitet är redan idag mycket stort. Vår patenterade mobila teknik för selektiv syresättning av övergödda sjöar, döende eller helt döda bottnar har en mycket stor potential. Målgruppen är nu inte bara stora världshav som till exempel Östersjön utan även innanhav, havsvikar och mindre sjöar lider av samma problem. Övergödningen är tveklöst ett globalt problem som kommer att få stora konsekvenser framöver, men redan idag är problemen akuta på många håll. Algblomning med ökad produktion av cyanobakterier är numera en välkänd företeelse under sommaren. Ett varmare klimat innebär varmare vatten. Varmt vatten kan teoretiskt inte lösa lika mycket syre som kallare vatten - en fysikalisk grundlag. Därför kommer den globala syreskulden att öka och de marina problemen att förvärras om ingenting görs.

Östersjön kunde under många år tituleras som "världens skitigaste innanhav" – nu är det stor konkurrens om den föga aktningsvärda titeln.

Givetvis går det åt enorma mängder syre för att åtgärda Östersjön, ingen kan idag säga någon exakt siffra, men en ytterst indikativ formel pekar mot en syreskuld på över 3 miljoner ton syre.

Vätgas som bränsle och "energilager" har funnits som en framtida lösning i över 100 år, men det är först nu som industrin vaknat på allvar och även politikerna ser vätgassamhället som en "räddningsplanka" när både fossila bränslen och kärnkraft ska fasas ut. Tveklöst är vi här på väg mot en megatrend. Den "gröna" vätgasen framställs genom elektrolys, även det känt i över 100 år, där

Sida 6 av 18

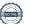

Org.nr. 556454-1109

elektricitet spjälkar vatten till vätgas och syrgas. För varje kg vätgas erhålls 8 kg syrgas, en naturlag ingen kan ändra på. Det innebär enorma överskott av syrgas på marknaden och till låga priser.

Idag är 3 Mton syre - med potential att rädda Östersjön – en gigantisk siffra, men när vätgassamhället vuxit fram är det "småpotatis".

### Problemområde i Sverige och katastrofområde internationellt

Merparten av alla sjöar och havsvikar på jorden lider av problem relaterade till övergödning, där utsläpp från jordbruk, industrier och orenade avlopp pågått under lång tid.

I Sverige är situationen inte fullt så akut som i andra delar av världen. Ingen vill se giftiga cyanobakterier i sin badsjö, köpa en mager s.k. "slipstorsk" från Östersjön i fiskdisken eller konfronteras med algblomningar under en semesterseglats i Östersjöns unika skärgårdar. Men den kraftigt övergödda Marmarasjön i Turkiet, där "havssnoret" breder ut sig, eller den förorenade saltvattenlagunen El Mar Menor i sydöstra Spanien är två exempel med en helt annan dignitet av problemen. Här är det fråga om kollapsade marina miljöer med katastrofala konsekvenser för fiske, turism och rekreation. Givetvis är man där beredda att betala betydligt mer för en insats med vår patenterade mobila syresättningsteknik och därför har vi redan nu börjat snegla på dessa gigantiska projekt och stora internationella affärsmöjligheter.

### Metan i fokus på COP26

Metan har relativt nyligen uppmärksammats som en betydligt större klimatpåverkande gas än man tidigare trott. Runt 30% av växthuseffekten anses nu komma från utsläpp av metan (CH4) till atmosfären. Under COP26 i Glasgow enades 104 länder om att reducera metangasutsläppen med 30% fram till 2030, vilket blev ett av de viktigaste besluten under toppmötet.

Metan har betydligt kraftigare påverkan som växthusgas jämfört med koldioxid, 34 gånger större under en tidsperiod på 100 år – men ännu större på kortare sikt. I kraftigt övergödda sjöar och kustnära områden med stora utsläpp av näringsämnen omvandlas kolatomerna som lagrats i bottensedimenten till metangas, som bubblar upp genom vattnet och vidare upp i atmosfären. Syresättning kan tveklöst minska dessa problem.

Ytterligare ett argument för att syresätta sjöar och hav med vår teknik.

### Sjösättningen av Ocean Recycle One och de första testerna i Dynestadsjön

Ocean Recycle One sjösattes i november 2021 – en stor milstolpe i bolagets historia!

Vi valde att utrusta vår första farkost - Demobåten Ocean Recycle One – med PSA-teknik (Pressure Swing Adsorption), levererad av Atlas Copco. Tekniken innebär att syre genereras ombord på farkosten via tryckluft från en kompressor. Syret tillsätts i mycket små bubblor, s.k. mikrobubblor, i bottenvattnet via ett slangsystem. Ocean Recycle One har utrustats med både solceller och en mindre vindturbin för intern elförsörjning.

Under några hektiska veckor i november 2021 slutfördes tillverkningen och installationen av all övrig utrustning, huvuddelen platsbyggda specialdelar som aldrig tidigare använts på detta sätt. Därför var det en stor bedrift att få allting att fungera prickfritt redan under premiärturen i Dynestadsjön, en insnörd och kraftigt övergödd Östersjövik på ca 50 ha utanför Gamleby. Syrehalten är året runt noll under 6 m-nivån i den 16 m djupa sjön. Tyvärr kom en köldknäpp veckan efter sjösättningen, isen lade sig och omöjliggjorde fortsatt syresättning. Men de fyra dagarna vi kunde köra gav oss oerhört mycket kunskap och information, en del förväntade resultat men också några överraskningar.

Ett axplock av resultaten;

- # Allt syre som tillfördes kom sjön tillgodo, antingen för att bryta ner näringsämnena i sjön eller som ökad syrehalt
- # Mikrobubblorna kunde tillsättas där de gjorde maximal nytta
- # Den mekaniska utrustningen med vinschar, kättingar och motorer fungerade som det var tänkt
- # Manövreringen av Ocean Recycle One tillsammans med dragbåten gick bra, t.ex. möjligheten att svänga skarpt under låg fart

#### Framtidsutsikter 2022

Med de mycket positiva resultaten från den mobila syresättningen med Ocean Recycle One i november 2021 står vi stärkta inför framtiden. Vi siktar på följande milstolpar under 2022;

- Det första kommersiella kontraktet och fullt finansierade syresättningsprojektet (hittills har alla utvecklingskostnader tagits av bolaget). Flera projektansökningar, bl.a. via LOVA (Lokala Vattenvårdsprojekt), kommer att lämnas in under året.
- Steg 2 i kapitaliseringen av bolaget
- Komplettera med nya tekniska lösningar som kommer att öka våra affärsmöjligheter
- Förstärkt IPR genom ny patentansökan
- Intensifierad marknadsföring i framförallt Sverige, men även Åland och Finland är aktuella

Sida 7 av 18

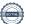

Org.nr. 556454-1109

## Organisationen

Personalen har under hela året arbetat från hemmakontor, planerad nyetablering i södra Stockholm har tillsvidare lagts på is under corona-pandemin. Kostnader för personal och lokaler har därför kunnat hållas på en låg nivå. Vissa arbetsuppgifter har utförts på konsultbasis, t.ex. ekonomin som sköttes av SP Redovisning AB under första halvåret och därefter av MT Nova.

Vid utgången av 2021 uppgick antalet anställda på heltid till 3 personer, en ökning från 2 personer jämfört med 2020. Dessutom var 2 personer projektanställda under delar av okt-dec 2021.

Vi har fortfarande ett nära och starkt samarbete med våra internationella partners i Frankrike, England, Tyskland, Polen och Kina, i både projektarbeten och marknadsföring. Därför finns inga begränsningar för att kunna ro hem fler projekt inom vår kärnverksamhet. Vi är totalt sett en stark grupp med spetskompetens inom en rad områden på energisidan som kompletterar varandra.

När det gäller ECOMB Ocean Recycle AB ser vi fram emot de första affärerna, vilket kan trigga fler projektanställningar i närtid och heltidsanställningar på lite längre sikt.

### David Eriksson ny försäljningschef i Norden

I juni 2021 träffades en överenskommelse med David Eriksson om en anställning som ny försäljningschef i ECOMB, med fokus främst på den nordiska marknaden för kraftvärmeverk och industrier. David började den 9 september 2021 och inköringsperioden var kort då David tidigare var anställd på ECOMB.

Under hösten och vintern har han varit länken mot RJM och genomfört marknadsanalyser, kartlagt kundbehov och konkurrentsituationer, arbetat fram säljstrategier och inte minst varit drivande i höstens webbinarium "Power to the future".

### Angela Wulff ny i styrelsen

Årsstämmorna i moderbolaget ECOMB AB och dotterbolaget ECOMB Ocean Recyle AB gick båda av stapeln den 8 juni 2021 och stämmorna valde in professor Angela Wulff som ordinarie ledamot i båda styrelserna. Angela är professor i marin ekologi vid Göteborgs universitet och har specialiserat sig på kiselalger, som står för 25%(!) av den globala syreproduktionen. Hon är en av grundarna bakom bolaget Swedish Algae Factory AB, där ett högteknologiskt material utvinns ur kiselalger, en hittills relativt outnyttjad.

Org.nr. 556454-1109

# Flerårsjämförelse\*

Beloppen i Flerårsjämförelse visas i KSEK

|                               | 2021   | 2020   | 2019  | 2018   | 2017   |
|-------------------------------|--------|--------|-------|--------|--------|
| Nettoomsättning               | 1 867  | 2 818  | 3 262 | 3 043  | 4 563  |
| Res. efter finansiella poster | -3 411 | -1 244 | -74   | -3 253 | -3 815 |
| Balansomslutning              | 10 262 | 14 102 | 5 653 | 4 796  | 2 191  |
| Soliditet (%)                 | 84     | 82     | 86    | neg    | neg    |
| Kassalikviditet (%)           | 170,37 | 429    | 73    | 95     | 78     |

<sup>\*</sup>Definitioner av nyckeltal, se noter

# Förändringar i eget kapital

|                                         |                           | Ej<br>registrerat       | Uppskriv-                     | Reserv-             | Överkurs-              | Balanserat              | Årets                       |                          |
|-----------------------------------------|---------------------------|-------------------------|-------------------------------|---------------------|------------------------|-------------------------|-----------------------------|--------------------------|
| Belopp vid årets<br>ingång              | Aktiekapital<br>3 282 786 | aktiekapital<br>560 494 | <b>ningsfond</b><br>4 950 000 | <b>fond</b> 230 241 | <b>fond</b> 20 683 335 | resultat<br>-16 476 531 | <b>resultat</b> - 1 243 799 | <b>Totalt</b> 11 986 526 |
| Nyemission Resultatdisp. enl. beslut av | 560 494                   | -560 494                |                               |                     |                        |                         |                             | 0                        |
| årsstämma:<br>Årets förlust             |                           |                         |                               |                     |                        | -1 243 799              | 1 243 799<br>-3 410 754     | 0<br>-3 410 754          |
| Belopp vid årets<br>utgång              | 3 843 280                 | 0                       | 4 950 000                     | 230 241             | 20 683 335             | -17 720 330             | -3 410 754                  | 8 575 771                |

# Resultatdisposition

Förslag till behandling av bolagets förlust

| Till årsstämmans förfogande står |             |
|----------------------------------|-------------|
| balanserad förlust               | -17 720 331 |
| Överkursfond                     | 20 683 335  |
| årets förlust                    | -3 410 754  |
|                                  | -447 750    |
| Styrelsen föreslår att           |             |
| i ny räkning överföres           | 447 750     |
|                                  | -447 750    |

Beträffande bolagets resultat och ställning i övrigt hänvisas till efterföljande resultat- och balansräkningar med tillhörande noter.

| RESULTATRÄKNING                                       |      | 2021-01-01 | 2020-01-01 |
|-------------------------------------------------------|------|------------|------------|
|                                                       | Not  | 2021-12-31 | 2020-12-31 |
| Rörelsens intäkter m.m.                               |      |            |            |
| Nettoomsättning                                       | 2    | 1 866 827  | 2 817 858  |
| Övriga rörelseintäkter                                |      | 73 123     | 212 854    |
|                                                       |      | 1 939 950  | 3 030 712  |
| Rörelsens kostnader                                   |      |            |            |
| Köpta underkonsulter                                  |      | -947 747   | -1 095 231 |
| Råvaror och förnödenheter                             |      | -121 458   | -387 216   |
| Övriga externa kostnader                              | 3, 4 | -1 057 960 | -1 094 897 |
| Personalkostnader                                     | 5    | -3 091 407 | -1 515 453 |
| Av- och nedskrivningar av materiella och immateriella |      |            |            |
| anläggningstillgångar                                 |      | -29 287    | -29 769    |
| Övriga rörelsekostnader                               |      | -46 964    | -54 528    |
|                                                       |      | -5 294 823 | -4 177 094 |
| Rörelseresultat                                       |      | -3 354 873 | -1 146 382 |
| Resultat från finansiella poster                      |      |            |            |
| Räntekostnader och liknande resultatposter            | 6    | -55 881    | -97 417    |
|                                                       |      | -55 881    | -97 417    |
| Resultat efter finansiella poster                     |      | -3 410 754 | -1 243 799 |
| Årets resultat                                        |      | -3 410 754 | -1 243 799 |

| BALANSRÄKNING                                                                                                    | NI-4     | 2021-12-31                                        | 2020-12-31                                        |
|----------------------------------------------------------------------------------------------------|----------|---------------------------------------------------|---------------------------------------------------|
| TILLGÅNGAR                                                                                                    | Not      |                                                   |                                                   |
| Anläggningstillgångar                                                                                                    |          |                                                   |                                                   |
| Immateriella anläggningstillgångar<br>Patent<br>Licencer                                                                                | 7<br>8   | 1<br>0<br>1                                       | 1<br>24 000<br>24 001                             |
| Materiella anläggningstillgångar<br>Maskiner och andra tekniska anläggningar                                                            | 9        | 0 0                                               | 5 287<br>5 287                                    |
| Finansiella anläggningstillgångar<br>Andelar i koncernföretag<br>Andra långfristiga värdepappersinnehav                                 | 10       | 6 980 000<br>0<br>6 980 000                       | 5 000 000<br>1<br>5 000 001                       |
| Summa anläggningstillgångar                                                                                                    |          | 6 980 001                                         | 5 029 289                                         |
| Omsättningstillgångar                                                                                                    |          |                                                   |                                                   |
| Varulager m.m. Färdiga varor och handelsvaror                                                                                           | _        | 715 736<br>715 736                                | 0                                                 |
| Kortfristiga fordringar<br>Kundfordringar<br>Aktuell skattefordran<br>Övriga fordringar<br>Förutbetalda kostnader och upplupna intäkter | 11<br>12 | 441 236<br>45 012<br>16 381<br>126 513<br>629 142 | 111 493<br>0<br>2 821 132<br>133 836<br>3 066 461 |
| Kassa och bank<br>Kassa och bank<br>Summa kassa och bank                                                                                | 16       | 1 937 262<br>1 937 262                            | 6 005 964<br>6 005 963                            |
| Summa omsättningstillgångar                                                                                                    |          | 3 282 140                                         | 9 072 425                                         |
| SUMMA TILLGÅNGAR                                                                                                    |          | 10 262 141                                        | 14 101 714                                        |

# EGET KAPITAL OCH SKULDER

# Eget kapital

| Bundet eget kapital                          |    |             |             |
|----------------------------------------------|----|-------------|-------------|
| Aktiekapital                                 | 17 | 3 842 280   | 3 282 786   |
| Ej registrerat aktiekapital                  |    | 0           | 560 494     |
| Uppskrivningsfond                            | 13 | 4 950 000   | 4 950 000   |
| Reservfond                                   | _  | 230 241     | 230 241     |
|                                              |    | 9 023 521   | 9 023 521   |
| Fritt eget kapital                           |    |             |             |
| Fri överkursfond                             |    | 20 683 335  | 20 683 335  |
| Balanserat resultat                          |    | -17 720 331 | -16 476 531 |
| Årets resultat                               |    | -3 410 754  | -1 243 799  |
|                                              |    | -447 750    | 2 963 005   |
| Summa eget kapital                           |    | 8 575 771   | 11 986 526  |
| Långfristiga skulder                         | 14 |             |             |
| Skulder till kreditinstitut                  |    | 180 000     | 0           |
| Summa långfristiga skulder                   | •  | 180 000     | 0           |
| Kortfristiga skulder                         |    |             |             |
| Skulder till kreditinstitut                  |    | 120 000     | 700 000     |
| Förskott från kunder                         |    | 589 970     | 0           |
| Leverantörsskulder                           |    | 79 743      | 473 090     |
| Övriga skulder                               |    | 177 006     | 385 312     |
| Upplupna kostnader och förutbetalda intäkter | 15 | 539 651     | 556 786     |
| Summa kortfristiga skulder                   | •  | 1 506 370   | 2 115 188   |
| SUMMA EGET KAPITAL OCH SKULDER               |    | 10 262 141  | 14 101 714  |

| Erhållen ränta m.m. Betald inkomstskatt  Kassaflöde från den löpande verksamheten före förändringar av rörelsekapital  Kassaflöde från förändringar av rörelsekapital  Minskning(+)/ökning(-) av varulager/pågående arbete  -715 736                                                                                                    | 2-31  |
|----------------------------------------------------------------------------------------------------|-------|
| Rörelseresultat 2 -3 354 873 -1 243  Justeringar för poster som inte ingår i kassaflödet 29 287 12  Erhållen ränta m.m1  Betald inkomstskatt -45 012 23  Kassaflöde från den löpande verksamheten före förändringar av rörelsekapital -3 426 480 -1 208  Kassaflöde från förändringar av rörelsekapital Minskning(+)/ökning(-) av varulager/pågående arbete -715 736 |       |
| Justeringar för poster som inte ingår i kassaflödet  Erhållen ränta m.m.  Betald inkomstskatt  Cassaflöde från den löpande verksamheten före förändringar av rörelsekapital  Kassaflöde från förändringar av rörelsekapital  Minskning(+)/ökning(-) av varulager/pågående arbete                                                                                     |       |
| Erhållen ränta m.m1 Betald inkomstskatt -45 012 23  Kassaflöde från den löpande verksamheten före förändringar av rörelsekapital -3 426 480 -1 208  Kassaflöde från förändringar av rörelsekapital  Minskning(+)/ökning(-) av varulager/pågående arbete -715 736                                                                                                    |       |
| Betald inkomstskatt -45 012 23  Kassaflöde från den löpande verksamheten före förändringar av rörelsekapital -3 426 480 -1 208  Kassaflöde från förändringar av rörelsekapital  Minskning(+)/ökning(-) av varulager/pågående arbete -715 736                                                                                                    | 588   |
| Kassaflöde från den löpande verksamheten före förändringar av rörelsekapital -3 426 480 -1 208  Kassaflöde från förändringar av rörelsekapital Minskning(+)/ökning(-) av varulager/pågående arbete -715 736                                                                                                    | 0     |
| före förändringar av rörelsekapital  Kassaflöde från förändringar av rörelsekapital Minskning(+)/ökning(-) av varulager/pågående arbete  -715 736                                                                                                    | 128   |
| före förändringar av rörelsekapital  Kassaflöde från förändringar av rörelsekapital Minskning(+)/ökning(-) av varulager/pågående arbete  -715 736                                                                                                    |       |
| Kassaflöde från förändringar av rörelsekapital Minskning(+)/ökning(-) av varulager/pågående arbete -715 736                                                                                                    | 083   |
| Minskning(+)/ökning(-) av varulager/pågående arbete -715 736                                                                                                    |       |
|                                                                                                    |       |
| Minskning(+)/ökning(-) av kundfordringar -329 743                                                                                                    | 0     |
|                                                                                                    | 410   |
|                                                                                                    | 413   |
|                                                                                                    | 278   |
| Minskning(-)/ökning(+) av kortfristiga skulder 364 529 1 126                                                                                                    | 605   |
| Kassaflöde från den löpande verksamheten -1 688 702 -138                                                                                                    | 3 203 |
|                                                                                                    |       |
| Investeringsverksamheten                                                                                                    |       |
| Förvärv av koncernföretag 10 -1 980 000                                                                                                    | 0     |
|                                                                                                    |       |
| Kassaflöde från investeringsverksamheten -1 980 000                                                                                                    | 0     |
|                                                                                                    |       |
| Finansieringsverksamheten                                                                                                    |       |
| Årets nyemission 0 6 120                                                                                                    |       |
| Upptagna långfristiga lån 180 000                                                                                                    | 0     |
| Amortering långfristiga lån -580 000 -200                                                                                                    | 000   |
| Kassaflöde från finansieringsverksamheten -400 000 5 920                                                                                                    | 337   |
|                                                                                                    | 124   |
| Förändring av likvida medel -4 068 702 5 782                                                                                                    |       |
| J                                                                                                    | 646   |
| Kursdifferens i likvida medel 0 17                                                                                                    | 184   |
| Likvida medel vid årets slut 16 1 937 262 6 005                                                                                                    | 964   |

Org.nr. 556454-1109

### NOTER

## Not 1 Redovisnings- och värderingsprinciper

Årsredovisningen är upprättad i enlighet med årsredovisningslagen och BFNAR 2012:1 Årsredovisning och koncernredovisning.

Principerna är oförändrade jämfört med föregående år.

### Fordringar

Fordringar har upptagits till de belopp varmed de beräknas inflyta.

Övriga tillgångar, avsättningar och skulder

Övriga tillgångar, avsättningar och skulder har värderats till anskaffningsvärden om inget annat anges nedan.

### Intäktsredovisning

Inkomsten redovisas till det verkliga värdet av vad som erhållits eller kommer att erhållas. Företaget redovisar därför inkomsten till nominellt värde (fakturabelopp) om ersättningen erhålls i likvida medel direkt vid leverans. Avdrag görs för lämnade rabatter.

### Varuförsäljning

Försäljning av varor redovisas när företaget till köparen har överfört de väsentliga risker och förmåner som är förknippade med ägandet, normalt när kunden har varorna i sin besittning.

Intäkter från försäljning av varor som inte har några betydande serviceförpliktelser redovisas vid levereras.

### Tjänster

Intäkter från konsulttjänster intäktsredovisas när tjänsterna tillhandahålls. För tjänsteuppdrag till fast pris redovisas de inkomster och utgifter som är hänförliga till ett utfört tjänsteuppdrag som intäkt respektive kostnad i förhållande till uppdragets färdigställandegrad på balansdagen (successiv vinstavräkning). Ett uppdrags färdigställandegrad bestäms genom att nedlagda utgifter på balansdagen jämförs med beräknade totala utgifter. I de fall utfallet av ett uppdrag inte kan beräknas på ett tillförlitligt sätt, redovisas intäkter endast i den utsträckning som motsvaras av de uppkomna uppdragsutgifter som sannolikt kommer att ersättas av beställaren. En befarad förlust på ett uppdrag redovisas omgående som kostnad.

För tjänsteuppdrag på löpande räkning redovisas inkomsten som hänförlig till ett utfört tjänsteuppdrag som intäkt i takt med att arbete utförs och material levereras eller förbrukas.

Materiella anläggningstillgångar

Materiella anläggningstillgångar redovisas till anskaffningsvärde med avdrag för ackumulerade avskrivningar och eventuella nedskrivningar. Tillgångarna skrivs av linjärt över tillgångarnas bedömda nyttjandeperiod förutom mark som inte skrivs av. Nyttjandeperioden omprövas per varje balansdag. Följande nyttjandeperioder tillämpas:

Antal år

Maskiner och andra tekniska anläggningar

5

Sida 14 av 18

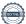

Org.nr. 556454-1109

Immateriella anläggningstillgångar

Immateriella anläggningstillgångar redovisas till anskaffningsvärde med avdrag för ackumulerade avskrivningar och eventuella nedskrivningar. Tillgångarna skrivs av linjärt över tillgångarnas bedömda nyttjandeperiod. Nyttjandeperioden omprövas per varje balansdag. Pågående projekt skrivs inte av utan nedskrivningsprövas årligen. Följande nyttjandeperioder tillämpas:

Antal år Patent och licenser

Leasing

Leasetagare

Samtliga leasingavtal kostnadsförs linjärt över leasingperioden.

### Varulager

Varulagret är värderat till det lägsta av anskaffningsvärdet, beräknat enligt först-in-först-ut, och nettoförsäljningsvärde. Nettoförsäljningsvärdet har beräknats till försäljningsvärdet efter avdrag för beräknad försäljningskostnad, varmed hänsyn har tagits till inkurans.

### Kassaflödesanalys

Kassaflödesanalysen upprättas enligt indirekt metod. Det redovisade kassaflödet omfattar endast transaktioner som medfört in- eller utbetalningar.

Som likvida medel klassificerar företaget, förutom kassamedel, disponibla tillgodohavanden hos banker och andra kreditinstitut samt kortfristiga likvida placeringar som är noterade på en marknadsplats och har en kortare löptid än tre månader från anskaffningstidpunkten. Förändringar i spärrade medel redovisas i investeringsverksamheten.

# UPPLYSNINGAR TILL ENSKILDA POSTER

|       | Nettoomsättning                                                                                                 | 2021      | 2020      |
|-------|----------------------------------------------------------------------------------------------------|-----------|-----------|
|       | Nettoomsättning uppdelad på geografiskt område                                                                  |           |           |
|       | Norden                                                                                                    | 321 473   | 190 868   |
|       | Övriga Europa                                                                                                   | 1 425 843 | 2 626 991 |
|       | Utanför Europa                                                                                                  | 119 512   | 0         |
|       |                                                                                                    | 1 866 828 | 2 817 859 |
| Not 3 | Leasingavtal - Operationell leasing leasetagare                                                                 | 2021      | 2020      |
|       | Under året har företagets leasingavgifter uppgått till                                                          | 100 466   | 25 353    |
|       | Framtida minimileasingavgifter för icke uppsägningsbara leasingavtal, förfaller till betalning enligt följande: |           |           |
|       | Inom 1 år                                                                                                    | 86 244    | 96 368    |
|       | Mellan 2 till 5 år                                                                                              | 86 244    | 192 736   |
|       |                                                                                                    | 172 488   | 289 104   |

Sida 15 av 18

| Not 4 | Ersättning till revisorer | 2021   | 2020   |
|-------|---------------------------|--------|--------|
|       | RSM Stockholm AB          |        |        |
|       | Revisionsuppdrag          | 68 338 | 45 000 |
|       |                           | 68 338 | 45 000 |

Med revisionsuppdrag avses revisors arbete för den lagstadgade revisionen och med revisionsverksamhet olika typer av kvalitetssäkringstjänster. Övriga tjänster är sådant som inte ingår i revisionsuppdrag, revisionsverksamhet eller skatterådgivning.

| Not 5 | Personal                                                                                                    | 2021                 | 2020         |
|-------|----------------------------------------------------------------------------------------------------|----------------------|--------------|
|       | Medelantal anställda<br>Medelantalet anställda bygger på av bolaget<br>betalda närvarotimmar relaterade till en normal<br>arbetstid. |                      |              |
|       | Medelantal anställda har varit<br>varav män                                                                                          | 3,00<br>3,00         | 2,00<br>2,00 |
|       | Löner, ersättningar m.m.  Löner, ersättningar, sociala kostnader och pensionskostnader har utgått med följande belopp:               |                      |              |
|       | Personalkostnad VD                                                                                                    |                      |              |
|       | Löner och ersättningar                                                                                                    | 844 734              | 622 303      |
|       | Pensionskostnader                                                                                                    | 126 264              | 0            |
|       | <u></u>                                                                                                    | 970 998              | 622 303      |
|       | Övriga anställda:                                                                                                    | 1 247 140            | 520.205      |
|       | Löner och ersättningar<br>Pensionskostnader                                                                                          | 1 247 148<br>124 560 | 520 295<br>0 |
|       | rensionskostnader                                                                                                    | 1 371 708            | 520 295      |
|       |                                                                                                    | 1 3/1 /08            | 320 293      |
|       | Sociala kostnader                                                                                                    | 695 252              | 332 111      |
|       | Summa styrelse och övriga                                                                                                    | 3 037 958            | 1 474 709    |
| Not 6 | Räntekostnader och liknande resultatposter                                                                                           | 2021                 | 2020         |
|       | Kursdifferenser på skulder                                                                                                    | 1 648                | 54 583       |
|       | Övriga räntekostnader                                                                                                    | 54 233               | 42 834       |
|       |                                                                                                    | 55 881               | 97 417       |
| Not 7 | Patent                                                                                                    | 2021-12-31           | 2020-12-31   |
|       | Ingående anskaffningsvärde                                                                                                    | 3 259 910            | 3 259 910    |
|       | Utgående ackumulerade anskaffningsvärden                                                                                             | 3 259 910            | 3 259 910    |
|       | Ingående avskrivningar                                                                                                    | -3 259 909           | -3 259 909   |
|       | Utgående ackumulerade avskrivningar                                                                                                  | -3 259 909           | -3 259 909   |
|       | Utgående redovisat värde                                                                                                    | 1                    | 1            |
|       | Sida 16 av 18                                                                                                    |                      |              |

Sida 16 av 18

# Org.nr. 556454-1109

| Not 8  | Licenser                                   | 2021-12-31 | 2020-12-31 |
|--------|--------------------------------------------|------------|------------|
|        | Ingående anskaffningsvärde                 | 120 000    | 120 000    |
|        | Utgående ackumulerade anskaffningsvärden   | 120 000    | 120 000    |
|        | Ingående avskrivningar                     | -96 000    | -72 000    |
|        | Årets avskrivningar                        | -24 000    | -24 000    |
|        | Utgående ackumulerade avskrivningar        | -120 000   | -96 000    |
|        | Utgående redovisat värde                   | 0          | 24 000     |
| Not 9  | Maskiner och andra tekniska anläggningar   | 2021-12-31 | 2020-12-31 |
|        | Ingående anskaffningsvärde                 | 456 864    | 456 864    |
|        | Utgående ackumulerade anskaffningsvärden   | 456 864    | 456 864    |
|        | Ingående avskrivningar                     | -451 577   | -445 808   |
|        | Årets avskrivningar                        | -5 287     | -5 769     |
|        | Utgående ackumulerade avskrivningar        | -456 864   | -451 577   |
|        | Utgående redovisat värde                   | 0          | 5 287      |
| Not 10 | Andelar i koncernföretag                   | 2021-12-31 | 2020-12-31 |
|        | Ingående anskaffningsvärde                 | 50 000     | 50 000     |
|        | Utgående ackumulerade anskaffningsvärden   | 50 000     | 50 000     |
|        | Ingående uppskrivningar                    | 4 950 000  | 4 950 000  |
|        | Årets uppskrivningar                       | 1 980 000  | 0          |
|        | Utgående ackumulerade uppskrivningar netto | 6 930 000  | 4 950 000  |
|        | Utgående redovisat värde                   | 6 980 000  | 5 000 000  |
| Not 11 | Uppskjuten skatt                           | 2021-12-31 |            |

Upplysning om uppskjutna skattefordringar

En uppskjuten skattefordran som hänför sig till skattemässiga underskottsavdrag redovisas inte i balansräkningen. Bolaget har per den 2021-12-31 ett ackumulerat skattemässigt underskott på 46 362TSEK.

Redovisningen av uppskjutna skattefordringar prövas årligen.

| Not 12 Förutbetalda kostnader och upplupna intäkter | 2021-12-31 | 2020-12-31 |
|-----------------------------------------------------|------------|------------|
| Förutbetalda hyror                                  | 1 450      | 1 450      |
| Övrigt                                              | 125 063    | 132 386    |
|                                                     | 126 513    | 133 836    |
| Not 13 Uppskrivningsfond                            | 2021-12-31 | 2020-12-31 |
| Belopp vid årets ingång                             | 4 950 000  | 4 950 000  |
| Belopp vid årets utgång                             | 4 950 000  | 4 950 000  |

Sida 17 av 18

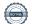

Org.nr. 556454-1109

| Not 14 Långfristiga skulder                            | 2021-12-31                    | 2020-12-31                    |
|--------------------------------------------------------|-------------------------------|-------------------------------|
| Amortering inom 2 till 5 år                            | 180 000                       | 0                             |
| Not 15 Upplupna kostnader och förutbetalda intäkter    | 2021-12-31                    | 2020-12-31                    |
| Personalrelaterade ersättningar och avgifter<br>Övrigt | 403 801<br>135 850<br>539 651 | 356 269<br>200 517<br>556 786 |
| Not 16 Likvida medel                                   | 2021-12-31                    | 2020-12-31                    |
| Kassa och bank ot 17 Aktiekapital                      | 1 937 262<br>1 937 262        | 6 005 963<br>6 005 963        |

Antalet aktier per den 31 december 2021 uppgår till 38 422 802 (32 817 862) och aktiekapitalet till 3 842 TSEK (3 283). Varje aktie medför lika rätt till andel i bolagets tillgångar och resultat, samt berättigar till en röst. Alla aktier har lika rätt till utdelning. Aktiens kvotvärde är SEK 0,10.

### Not 18 Definition av nyckeltal

Soliditet

Justerat eget kapital i procent av balansomslutning

Kassalikviditet

Omsättningstillgångar exkl. varulager i procent av

kortfristiga skulder

Södertälje 2022-

Göran Ernstson Ulf Hagström

Ordförande Verkställande direktör

Angela Wulff Eric Norelius

Min revisionsberättelse har lämnats 2022-

Johnny Svenander Auktoriserad revisor

Sida 18 av 18

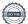

# Verifikat

Transaktion 09222115557468496430

# Dokument

# ÅR 2021 556454-1109 sign p18

Huvuddokument

18 sidor

Startades 2022-05-03 15:22:50 CEST (+0200) av Johnny

Svenander (JS)

Färdigställt 2022-05-11 08:00:12 CEST (+0200)

# Signerande parter

## Johnny Svenander (JS)

RSM Stockholm AB johnny.svenander@rsm.se +46707218277

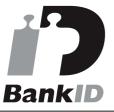

Namnet som returnerades från svenskt BankID var "JOHNNY SVENANDER" Signerade 2022-05-11 08:00:12 CEST (+0200)

# Ulf (U)

ulf@ecomb.se

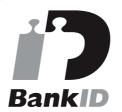

Namnet som returnerades från svenskt BankID var "Ulf Gunnar Hagström" Signerade 2022-05-03 16:27:05 CEST (+0200)

### Göran (G)

goran@ecomb.se

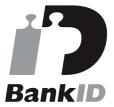

Namnet som returnerades från svenskt BankID var "GÖRAN ERNSTSON" Signerade 2022-05-10 18:06:37 CEST (+0200)

## Eric (E)

eric@ecomb.se

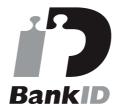

Namnet som returnerades från svenskt BankID var "Eric Vilhelm Albert Norelius" Signerade 2022-05-09 17:58:04 CEST (+0200)

### Angela (A)

angela.wulff@bioenv.gu.se

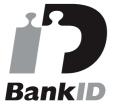

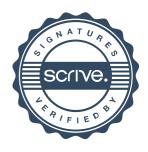

# Verifikat

Transaktion 09222115557468496430

Namnet som returnerades från svenskt BankID var "ANGELA WULFF" Signerade 2022-05-04 08:12:59 CEST (+0200)

Detta verifikat är utfärdat av Scrive. Information i kursiv stil är säkert verifierad av Scrive. Se de dolda bilagorna för mer information/bevis om detta dokument. Använd en PDF-läsare som t ex Adobe Reader som kan visa dolda bilagor för att se bilagorna. Observera att om dokumentet skrivs ut kan inte integriteten i papperskopian bevisas enligt nedan och att en vanlig papperutskrift saknar innehållet i de dolda bilagorna. Den digitala signaturen (elektroniska förseglingen) säkerställer att integriteten av detta dokument, inklusive de dolda bilagorna, kan bevisas matematiskt och oberoende av Scrive. För er bekvämlighet tillhandahåller Scrive även en tjänst för att kontrollera dokumentets integritet automatiskt på: https://scrive.com/verify

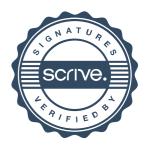

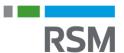

# REVISIONSBERÄTTELSE

Till bolagsstämman i ECOMB AB (publ), org.nr. 556454-1109

### Rapport om årsredovisningen

förenlig med årsredovisningens övriga delar.

#### Uttalanden

Jag har utfört en revision av årsredovisningen för ECOMB AB (publ) för år 2021.

Enligt min uppfattning har årsredovisningen upprättats i enlighet med årsredovisningslagen och ger en i alla väsentliga avseenden rättvisande bild av ECOMB AB (publ)s finansiella ställning per den 31 december 2021 och av dess finansiella resultat för året enligt årsredovisningslagen. Förvaltningsberättelsen är

Jag tillstyrker därför att bolagsstämman fastställer resultaträkningen och balansräkningen.

#### Grund för uttalanden

Jag har utfört revisionen enligt International Standards on Auditing (ISA) och god revisionssed i Sverige. Mitt ansvar enligt dessa standarder beskrivs närmare i avsnittet *Revisorns ansvar*. Jag är oberoende i förhållande till ECOMB AB (publ) enligt god revisorssed i Sverige och har i övrigt fullgjort mitt yrkesetiska ansvar enligt dessa krav.

Jag anser att de revisionsbevis jag har inhämtat är tillräckliga och ändamålsenliga som grund för mina uttalanden.

### Styrelsens och verkställande direktörens ansvar

Det är styrelsen och verkställande direktören som har ansvaret för att årsredovisningen upprättas och att den ger en rättvisande bild enligt årsredovisningslagen. Styrelsen och verkställande direktören ansvarar även för den interna kontroll som de bedömer är nödvändig för att upprätta en årsredovisning som inte innehåller några väsentliga felaktigheter, vare sig dessa beror på oegentligheter eller misstag.

Vid upprättandet av årsredovisningen ansvarar styrelsen och verkställande direktören för bedömningen av bolagets förmåga att fortsätta verksamheten. De upplyser, när så är tillämpligt, om förhållanden som kan påverka förmågan att fortsätta verksamheten och att använda antagandet om fortsatt drift. Antagandet om fortsatt drift tillämpas dock inte om styrelsen och verkställande direktören avser att likvidera bolaget, upphöra med verksamheten eller inte har något realistiskt alternativ till att göra något av detta.

### **Revisorns ansvar**

Mina mål är att uppnå en rimlig grad av säkerhet om huruvida årsredovisningen som helhet inte innehåller några väsentliga felaktigheter, vare sig dessa beror på oegentligheter eller misstag, och att lämna en revisionsberättelse som innehåller mina uttalanden. Rimlig säkerhet är en hög grad av säkerhet, men är ingen garanti för att en revision som utförs enligt ISA och god revisionssed i Sverige alltid kommer att upptäcka en väsentlig felaktighet om en sådan finns. Felaktigheter kan uppstå på grund av oegentligheter eller misstag och anses vara väsentliga om de enskilt eller tillsammans rimligen kan förväntas påverka de ekonomiska beslut som användare fattar med grund i årsredovisningen.

En ytterligare beskrivning av mitt ansvar för revisionen av årsredovisningen finns på Revisorsinspektionens webbplats:

www.revisorsinspektionen.se/revisornsansvar. Denna beskrivning är en del av revisionsberättelsen.

# Rapport om andra krav enligt lagar och andra författningar

#### Uttalanden

Utöver min revision av årsredovisningen har jag även utfört en revision av styrelsens och verkställande direktörens förvaltning för ECOMB AB (publ) för år 2021 samt av förslaget till dispositioner beträffande bolagets vinst eller förlust.

Jag tillstyrker att bolagsstämman disponerar vinsten enligt förslaget i förvaltningsberättelsen och beviljar styrelsens ledamöter och verkställande direktören ansvarsfrihet för räkenskapsåret.

#### Grund för uttalanden

Jag har utfört revisionen enligt god revisionssed i Sverige. Mitt ansvar enligt denna beskrivs närmare i avsnittet *Revisorns ansvar*. Jag är oberoende i förhållande till ECOMB AB (publ) enligt god revisorssed i Sverige och har i övrigt fullgjort mitt yrkesetiska ansvar enligt dessa krav.

Jag anser att de revisionsbevis jag har inhämtat är tillräckliga och ändamålsenliga som grund för mina uttalanden.

### Styrelsens och verkställande direktörens ansvar

Det är styrelsen som har ansvaret för förslaget till dispositioner beträffande bolagets vinst eller förlust. Vid förslag till utdelning innefattar detta bland annat en bedömning av om utdelningen är försvarlig med hänsyn till de krav som bolagets verksamhetsart, omfattning och risker ställer på storleken av bolagets egna kapital, konsolideringsbehov, likviditet och ställning i övrigt.

Styrelsen ansvarar för bolagets organisation och förvaltningen av bolagets angelägenheter. Detta innefattar bland annat att fortlöpande bedöma bolagets ekonomiska situation och att tillse att bolagets organisation är utformad så att bokföringen, medelsförvaltningen och bolagets ekonomiska angelägenheter i övrigt kontrolleras på ett betryggande sätt. Den verkställande direktören ska sköta den löpande förvaltningen enligt styrelsens riktlinjer och anvisningar och bland annat vidta de åtgärder som är nödvändiga för att bolagets bokföring ska fullgöras i överensstämmelse med lag och för att medelsförvaltningen ska skötas på ett betryggande sätt.

### Revisorns ansvar

Mitt mål beträffande revisionen av förvaltningen, och därmed mitt uttalande om ansvarsfrihet, är att inhämta revisionsbevis för att med en rimlig grad av säkerhet kunna bedöma om någon styrelseledamot eller verkställande direktören i något väsentligt avseende:

- företagit någon åtgärd eller gjort sig skyldig till någon försummelse som kan föranleda ersättningsskyldighet mot bolaget, eller
- på något annat sätt handlat i strid med aktiebolagslagen, årsredovisningslagen eller bolagsordningen.

Mitt mål beträffande revisionen av förslaget till dispositioner av bolagets vinst eller förlust, och därmed mitt uttalande om detta, är att med rimlig grad av säkerhet bedöma om förslaget är förenligt med aktiebolagslagen.

Rimlig säkerhet är en hög grad av säkerhet, men ingen garanti för att en revision som utförs enligt god revisionssed i Sverige alltid kommer att upptäcka åtgärder eller försummelser som kan föranleda ersättningsskyldighet mot bolaget, eller att ett förslag till dispositioner av bolagets vinst eller förlust inte är förenligt med aktiebolagslagen.

En ytterligare beskrivning av mitt ansvar för revisionen av förvaltningen finns på Revisorsinspektionens webbplats: www.revisorsinspektionen.se/revisornsansvar. Denna beskrivning är en del av revisionsberättelsen.

Stockholm den dag som framgår av den elektroniska signeringen

Johnny Svenander Auktoriserad revisor

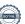

# Verifikat

Transaktion 09222115557468569821

## Dokument

## Revisionsberättelse ECOMB AB

Huvuddokument 1 sida Startades 2022-05-04 13:21:00 CEST (+0200) av Johnny Svenander (JS) Färdigställt 2022-05-11 08:02:50 CEST (+0200)

# Signerande parter

### Johnny Svenander (JS)

RSM Stockholm AB johnny.svenander@rsm.se +46707218277

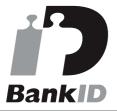

Namnet som returnerades från svenskt BankID var "JOHNNY SVENANDER" Signerade 2022-05-11 08:02:50 CEST (+0200)

Detta verifikat är utfärdat av Scrive. Information i kursiv stil är säkert verifierad av Scrive. Se de dolda bilagorna för mer information/bevis om detta dokument. Använd en PDF-läsare som t ex Adobe Reader som kan visa dolda bilagor för att se bilagorna. Observera att om dokumentet skrivs ut kan inte integriteten i papperskopian bevisas enligt nedan och att en vanlig papperutskrift saknar innehållet i de dolda bilagorna. Den digitala signaturen (elektroniska förseglingen) säkerställer att integriteten av detta dokument, inklusive de dolda bilagorna, kan bevisas matematiskt och oberoende av Scrive. För er bekvämlighet tillhandahåller Scrive även en tjänst för att kontrollera dokumentets integritet automatiskt på: https://scrive.com/verify

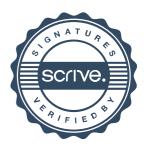